Le présent formulaire vise à permettre l'inscription sur la Plateforme de Transfert des Ouvrages Numériques (PLATON) d'un organisme habilité dans les conditions de l'art. R122-15 du code de la propriété intellectuelle, après publication de son inscription ou de son agrément au *Journal Officiel* de la République française.

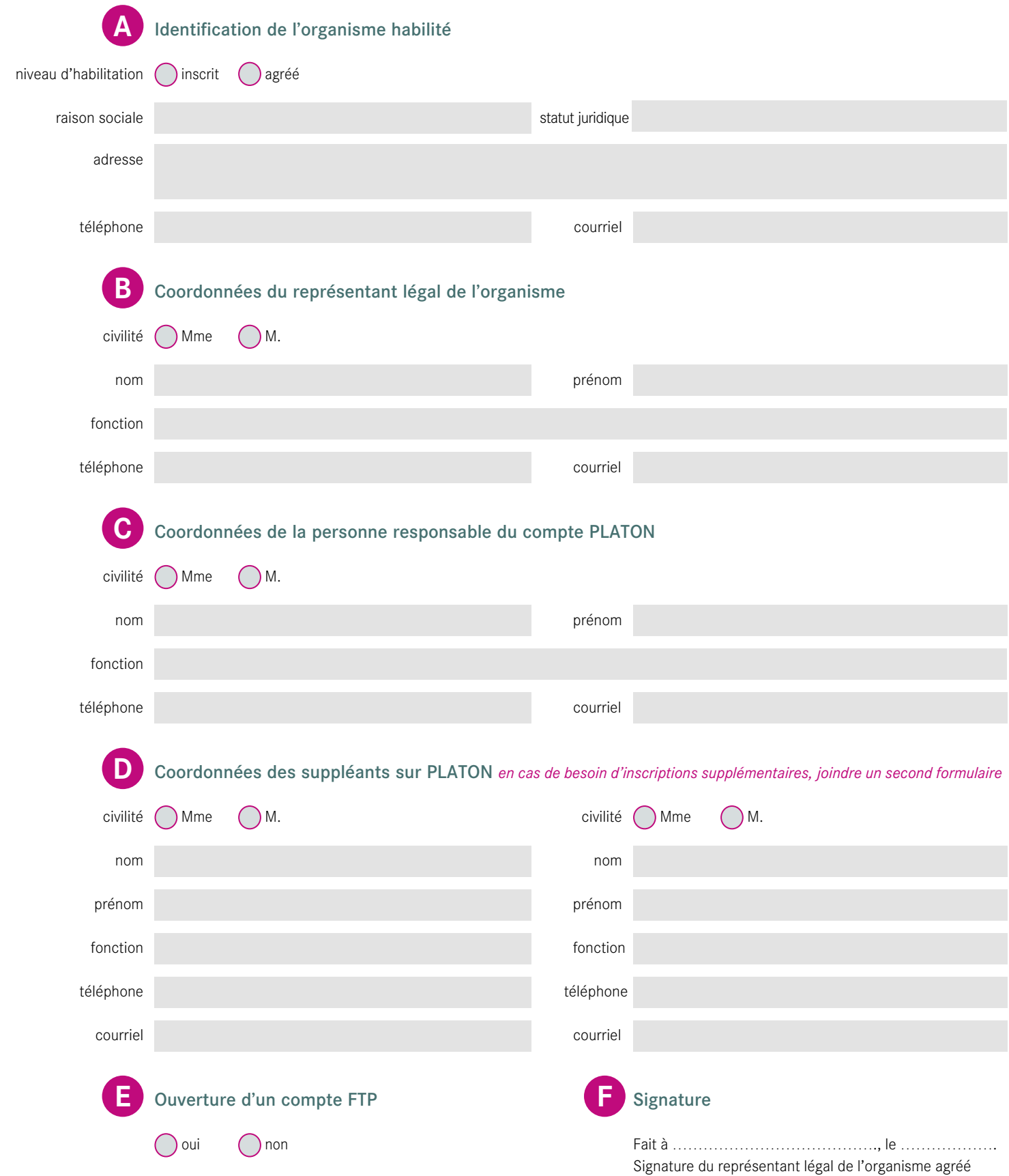

### *Mention CNIL*

*Les informations portées sur ce formulaire font l'objet d'un traitement informatique par la Bibliothèque nationale de France, dont la finalité est la mise en œuvre de l'exception au droit d'auteur en faveur des personnes atteintes d'un handicap, telle que définie aux articles L122-5, 7° et R122-13 et suivants du code de la propriété intellectuelle.*

*Conformément aux articles 39 et 40 de la loi n°78-17 du 6 janvier 1978 relative à l'informatique, aux fichiers et aux libertés, vous bénéficiez d'un droit d'accès et de rectification des données à caractère personnel vous concernant, en vous adressant à la Bibliothèque nationale de France, centre Exception handicap, Quai François Mauriac, 75706 Paris Cedex 13, ou exception.handicap@bnf.fr*

#### **B Le représentant légal de l'organisme agréé**

Il dirige l'organisme et est reponsable du respect de la loi sur l'exception au droit d'auteur en faveur des personnes handicapées.

## **La personne responsable du compte PLATON (compte principal)**

Il s'agit de la personne responsable de l'utilisation du compte PLATON pour le compte de l'organisme agréé. Elle administre le compte. La BnF lui communique ses codes d'accès à la plateforme (http://exceptionhandicap.bnf.fr) par courrier et courriel, après inscription.

## **D Les suppléants (comptes secondaires)**

Il s'agit de personnes qui assistent le représentant du compte principal de PLATON. Il peut s'agir de responsables techniques transcripteurs. Les codes d'accès à la plateforme (http://exceptionhandicap.bnf.fr) leur seront communiqués par la BnF, par courriel.

# **E Téléchargement des documents par FTP**

Outre la réception des documents numériques sur le plateforme http://exceptionhandicap. bnf.fr, l'organisme peut demander à se faire ouvrir un compte FTP crypté par la BnF afin d'y télécharger les documents reçus. Les codes du FTP lui sont transmis par courriel par la BnF.

*Attention : l'utilisation d'un compte FTP nécessite d'utiliser un logiciel gérant le cryptage (tel que le logiciel libe FileZilla).*

#### **F Signature**

**C**

• Adresse d'envoi du formulaire papier Ce formulaire complété et signé peut être envoyé par courrier recommandé avec demande d'accusé de réception à l'adresse suivante : Bibliothèque nationale de France Centre Exception handicap Quai François Mauriac 75706 Paris Cedex 13 *Vous recevrez par la Poste l'avis accusant réception de votre demande.*

### • Adresse d'envoi du formulaire électronique

Ce formulaire complété, signé et scanné peut être envoyé à l'adresse suivante : exception.handicap@bnf.fr *Vous recevrez un courrier électronique accusant réception de votre demande.*